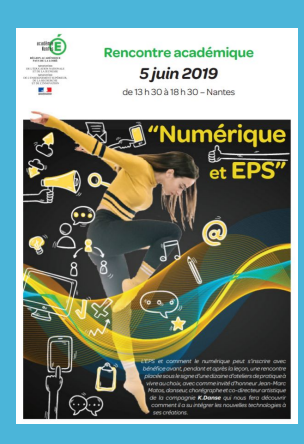

## **Classe collaborative En EPS**

### **Le projet de classe collaborative**

#### **Un projet d'établissement**

#### **Favoriser le travail collaboratif.**

- ⇒ des élèves acteurs de leurs apprentissages. ⇒ des élèves investis dans leur
- établissement.

#### **Favoriser la différenciation pédagogique.**

⇒ Pour une classe inversée. ⇒ Pour des élèves en confiance.

#### **Des richesses disciplinaires**

- **Dépasser les frontières du cours d'EPS.**
- ⇒ Classe virtuelle et devoirs à la maison.

#### **Diversifier et enrichir les contenus.**

- ⇒ Tutoriels, ressources en ligne.
- **Favoriser les interactions élèves.**
- ⇒ Rôles sociaux, documents partagés.

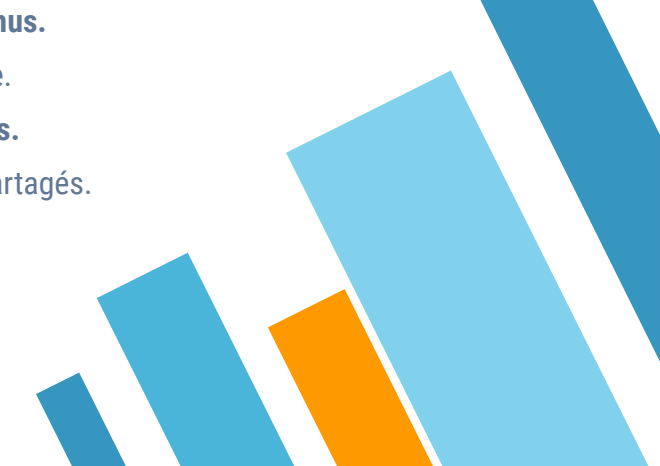

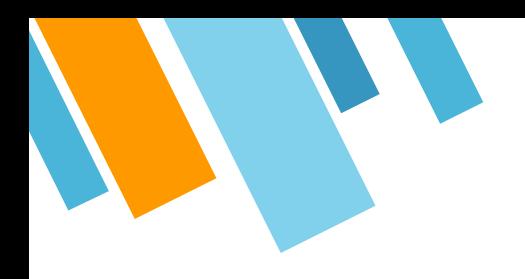

### **Equipement 1/1 - suite Education**

Classroom, Hangout chat, Google drive, Google.site,

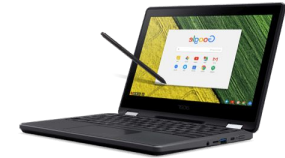

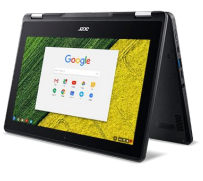

### PROJET EPS

3

Collège St Joseph - LE MANS

# 1. **Projet pédagogique**

Collaborer pour apprendre.

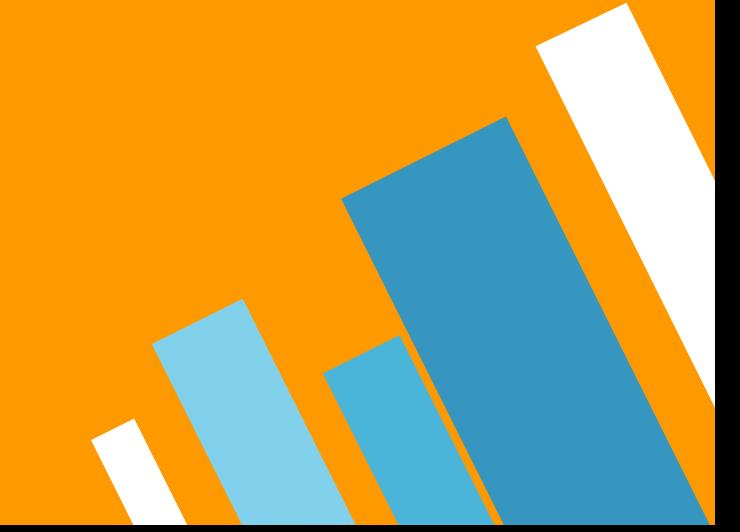

4

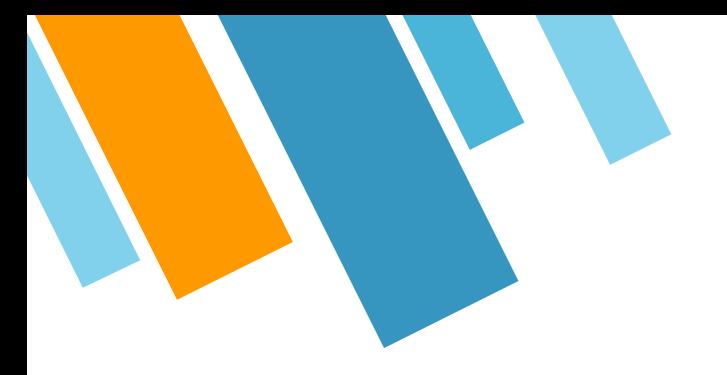

" L'usage des outils numériques contribue au renforcement des apprentissages fondamentaux et à la lutte contre le décrochage, facilite la différenciation des démarches et l'individualisation des parcours pour répondre aux besoins de chaque élève. "

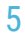

# **Un travail d'équipe**

- » **Élèves** : confiance en l'autre, mutualiser et développer des compétences, citoyenneté numérique.
- » **Enseignants** : diversifier, différencier, enrichir, motiver, favoriser le travail interdisciplinaire.
- » **Parents** : échanger, s'impliquer, suivre les évolutions de leurs enfants.

Notre pratique collaborative en EPS doit impliquer tous ces acteurs.

#### PROJET PÉDAGOGIQUE NUMÉRIQUE **CLASSE COLLABORATIVE**

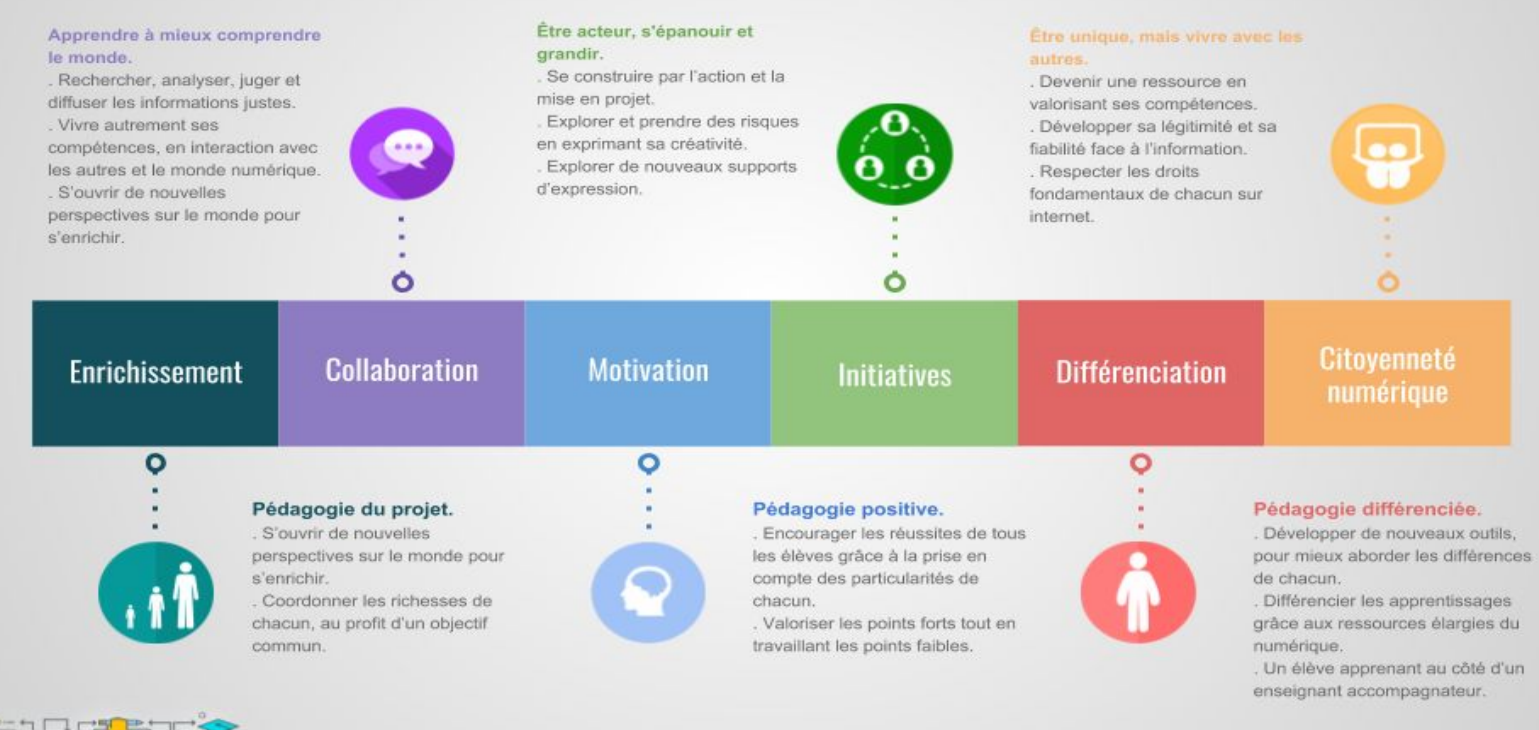

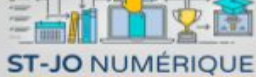

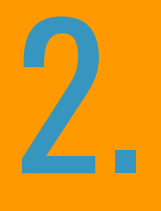

### **Les outils G-suite**

Co-construire, collaborer, co-évaluer.

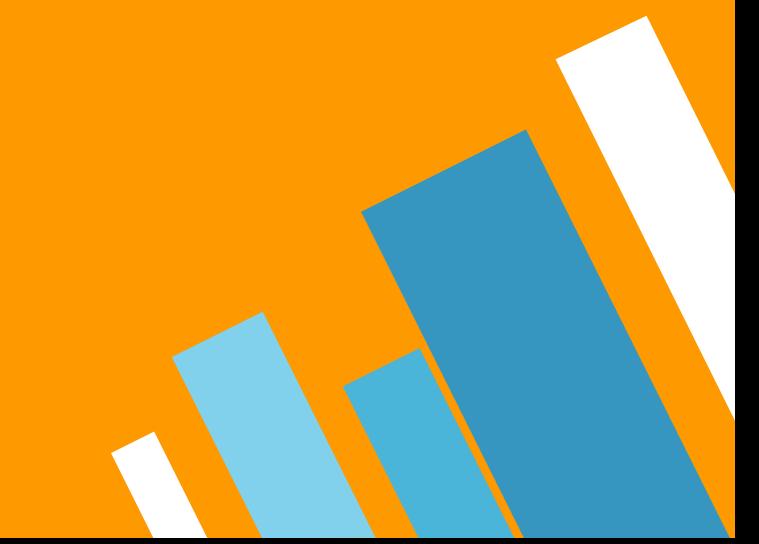

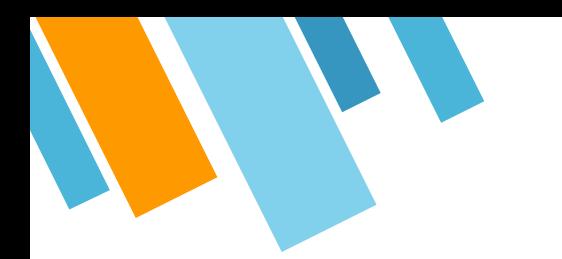

### **Partager, en un "clic"**

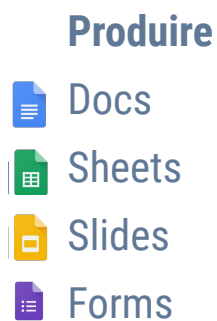

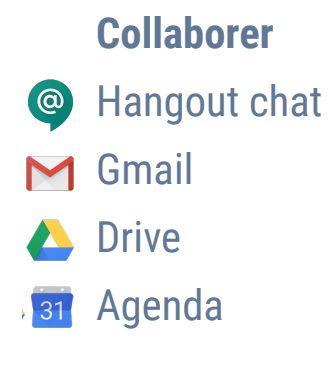

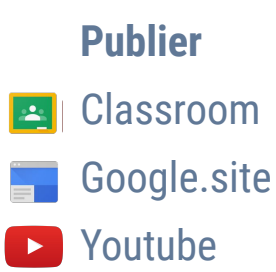

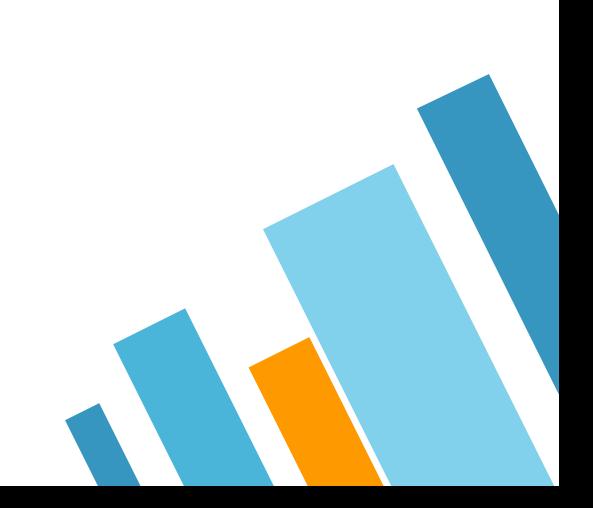

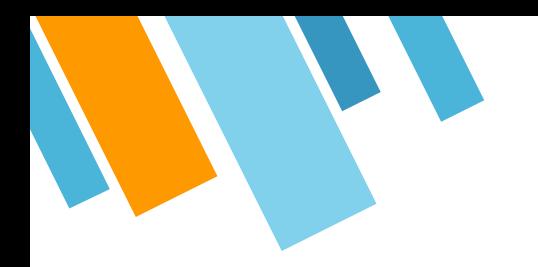

### **Organisation des usages numériques**

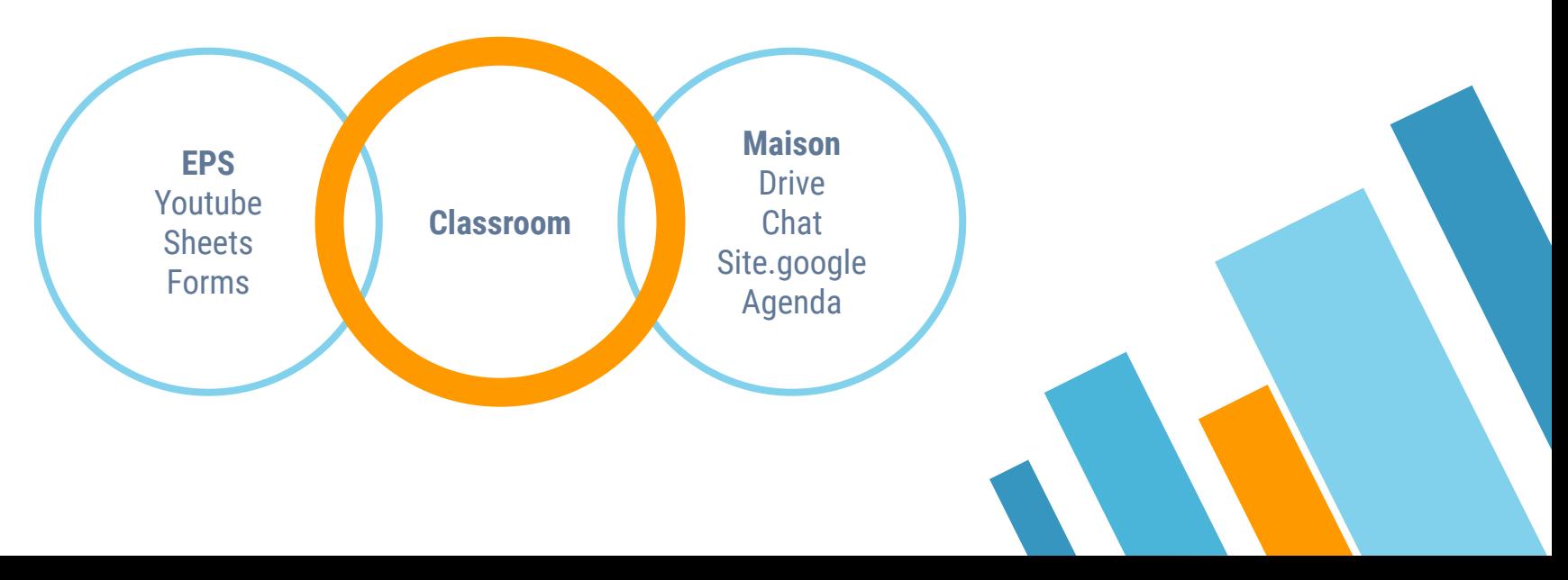

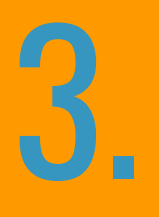

### **Utilisations possibles en EPS**

11

Aucune obligation, seulement des possibilités infinies.

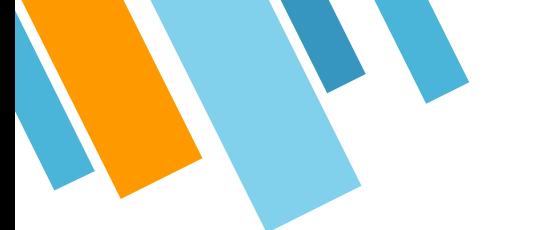

### **Différents vécus en EPS**

#### **Pronote + Blog**

Seule consultation possible des documents.

Mais aucun échange hors du cours d'EPS.

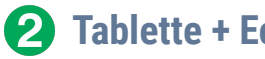

#### **Tablette + Ecole directe**

Utilisation intéressante en cours d'EPS.

Mais usages limités par le transfert de fichier.

 $\left| 3 \right\rangle$ 

#### **Chromebook + G-suite**

Utilisation approfondie.

Des collaborations immédiates grâce au partage.

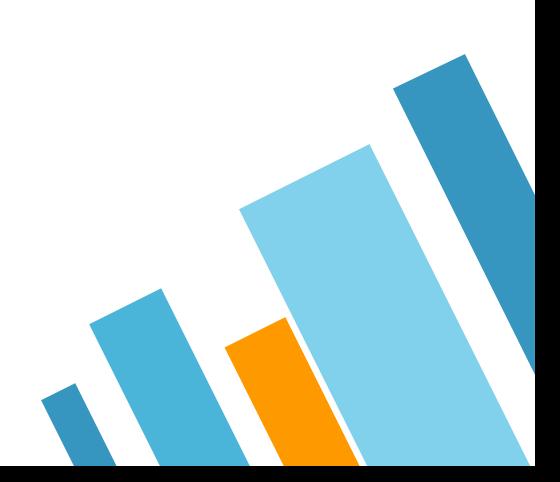

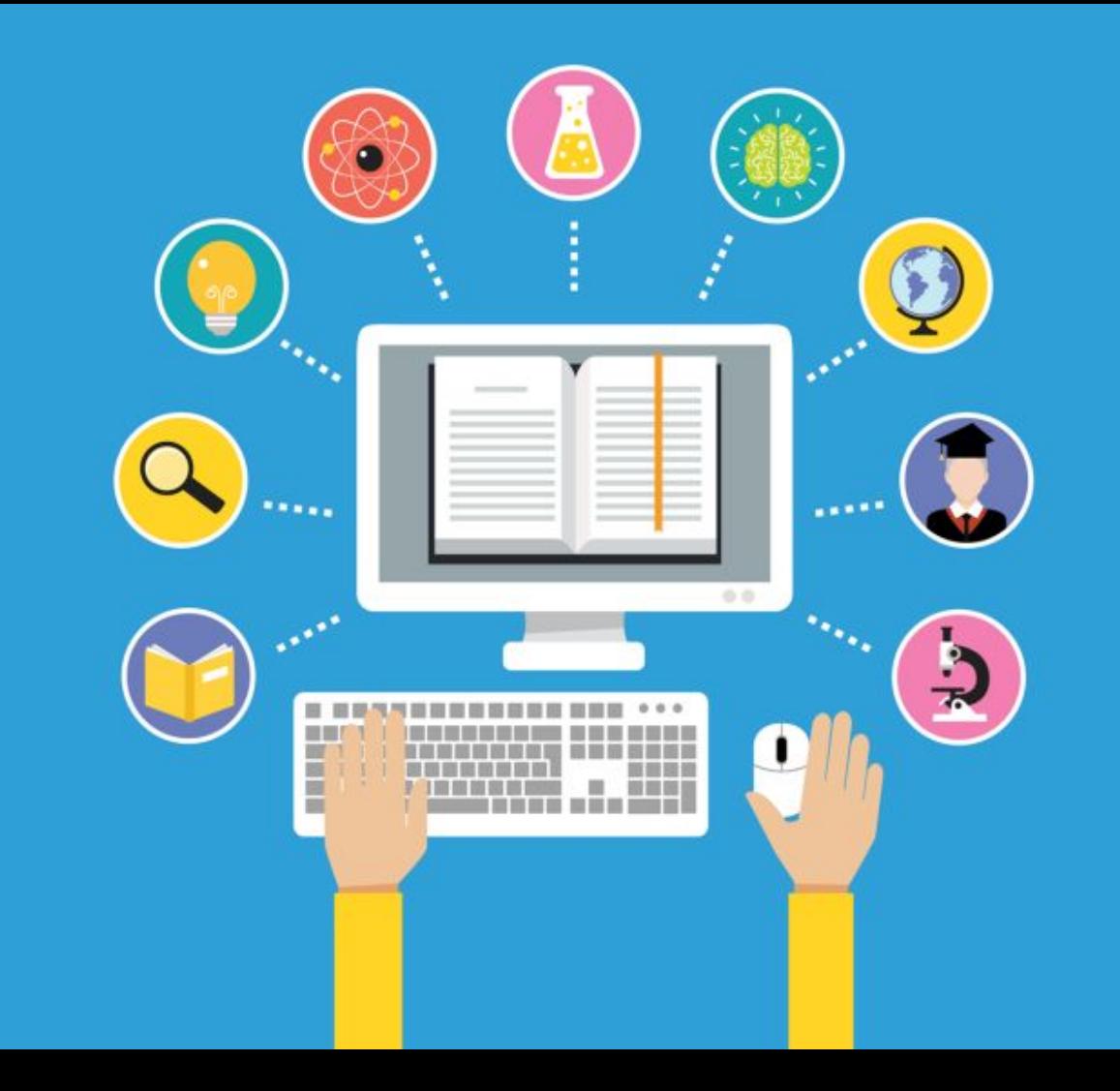

### **UTILISATIONS COLLÈGE - CHROMEBOOK**

#### **Patinage**

[Suivi de son projet](https://docs.google.com/document/d/12YGbSwaB9vkvvkcSO1gVfCrRpTM7w_PVMSw1Qz_4qP0/edit?usp=sharing) ⇒ analyse des éléments imposés.

[Juger](https://docs.google.com/document/d/12YGbSwaB9vkvvkcSO1gVfCrRpTM7w_PVMSw1Qz_4qP0/edit?usp=sharing) ⇒ analyse vidéo à la maison, des critères d'observation.

[Inspiration](https://youtu.be/nTAPbMTAzLY) ⇒ illustration de la troupe patin'libre.

#### **Tennis de table**

[Tutoriels vidéo](https://classroom.google.com/u/0/w/MTU0MDA3NTY0NDFa/t/all) ⇒ évolution autonome selon leurs réussites. [Stratégies de jeu](https://docs.google.com/spreadsheets/d/1BPxNH8WhH1kMYuEdviCvnNhjLhs2JPx_9B2qULo5A9o/edit?usp=sharing) ⇒ graphique radar

#### type jeu vidéo.

#### **Gymnastique**

[Projet de figures](https://drive.google.com/open?id=1eTlLDiPtS9H0p9X9ipjv5YyhCJdQ_23M9-waYoTdOtY) ⇒ documents sheets partagés, et vidéos tutoriels.

#### **Course d'orientation**

[Tests en ligne](https://drive.google.com/open?id=1s9JvzorSdqYqlS641jT-1blOMlCDMIgeZxVVlD3HRtc) : lecture de carte, choix d'itinéraire, calculs de distances.

[Balises et orientation](http://tapeps.fr/2018/11/16/coursedorientation/) : réalité augmentée ou QR code ?

#### **Judo**

[Tutoriel vidéo](https://classroom.google.com/u/0/c/MTU0MDA3NTY0NDFa/m/MjkwMDgzNjE1NTla/details) ⇒ choix des techniques, essai/erreur par analyse vidéo.

[Classe inversée](https://drive.google.com/open?id=1-aTG7OM3YSFWDKeZcFbvJEuSwEwKS1Sc) ⇒ autonomie d'apprentissage.

[Consultation libre](https://classroom.google.com/u/0/w/MTU0MDA3NTY0NDFa/t/all) ⇒ préparation à la maison.

#### **Volley**

[Fiche d'observation et analyse](https://drive.google.com/open?id=1-Cl0t2oW6vsnf-37v6O1sH20EmTsvrJ0rV6_KKqE0eY) [statistique](https://drive.google.com/open?id=1-Cl0t2oW6vsnf-37v6O1sH20EmTsvrJ0rV6_KKqE0eY) ⇒ analyser son jeu, ses points forts et faibles.

### **UTILISATIONS LYCÉE & SÉJOURS**

#### **3x500m**

Suivi de leçons ⇒ palmarès en ligne.

#### **Acrosport**

Bibliothèque multimédia ⇒ exemple de prestations ou de figures et création d'un code commun.

#### **Classroom**

[Cours/blog en ligne](https://classroom.google.com/u/0/c/MjkwOTIyODM5MTha) ⇒ collaboration dans la production de contenus depuis smartphone.

#### **Badminton**

Projet de jeu  $\Rightarrow$  analyse points forts et points faibles.

#### **Tennis de table**

Tutoriel vidéo ⇒ choix des techniques, essai/erreur par analyse vidéo.

#### **Youtube**

Vidéos ⇒ hébergement en ligne pour publication classroom.

#### **Musculation**

Carnet de suivi ⇒ suivi de séances, calculs de charges...

#### **Relais**

Analyse vidéo ⇒ partage des vidéos de transmission.

Suivi statistique ⇒ analyse des chronomètres.

#### **Drive**

#### [Stockage automatisé](https://drive.google.com/drive/u/0/my-drive) ⇒

récupération immédiate des contenus sans gestion après séjour.

### DEVICE **COOPERATION**

Docs, Sheets, Slides, Forms. Classroom, Chat, Drive. Youtube.

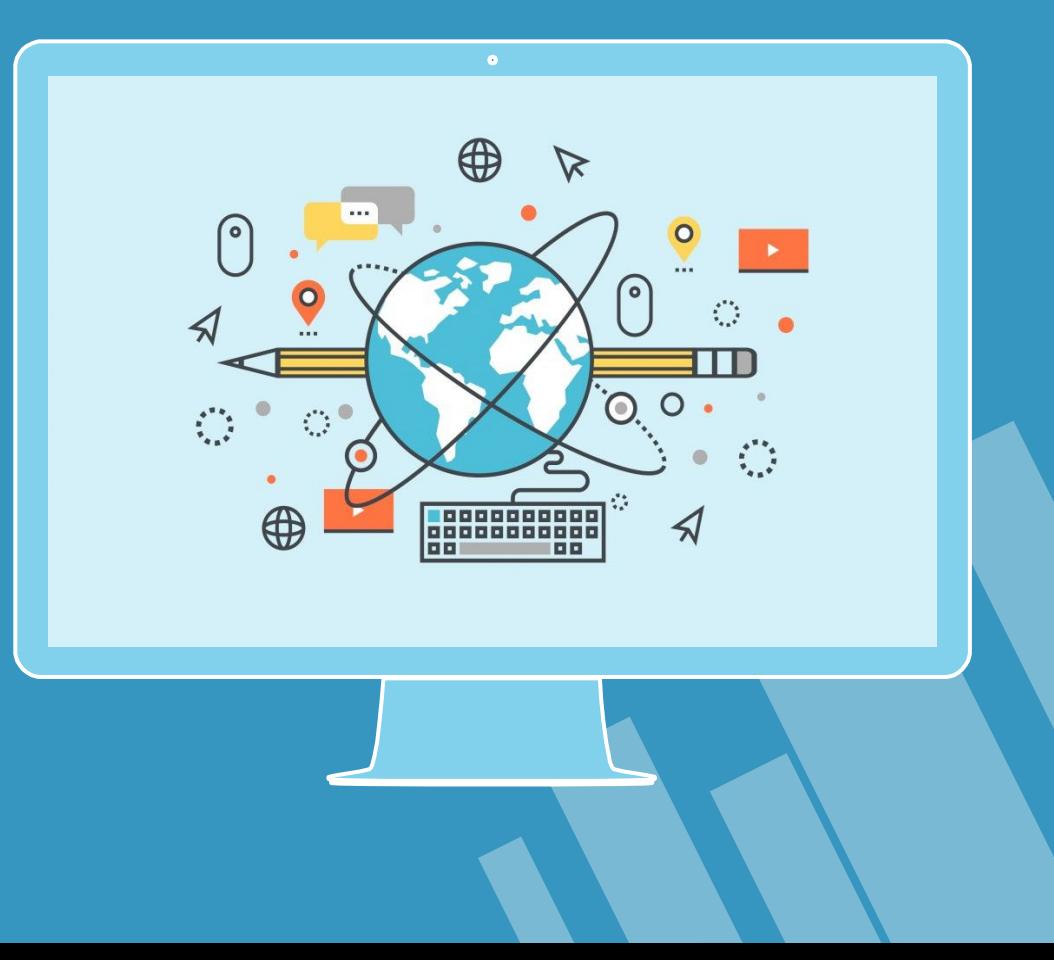

### **DEVICE COMMUNICATION**

Site.google. Chat.

Drive.

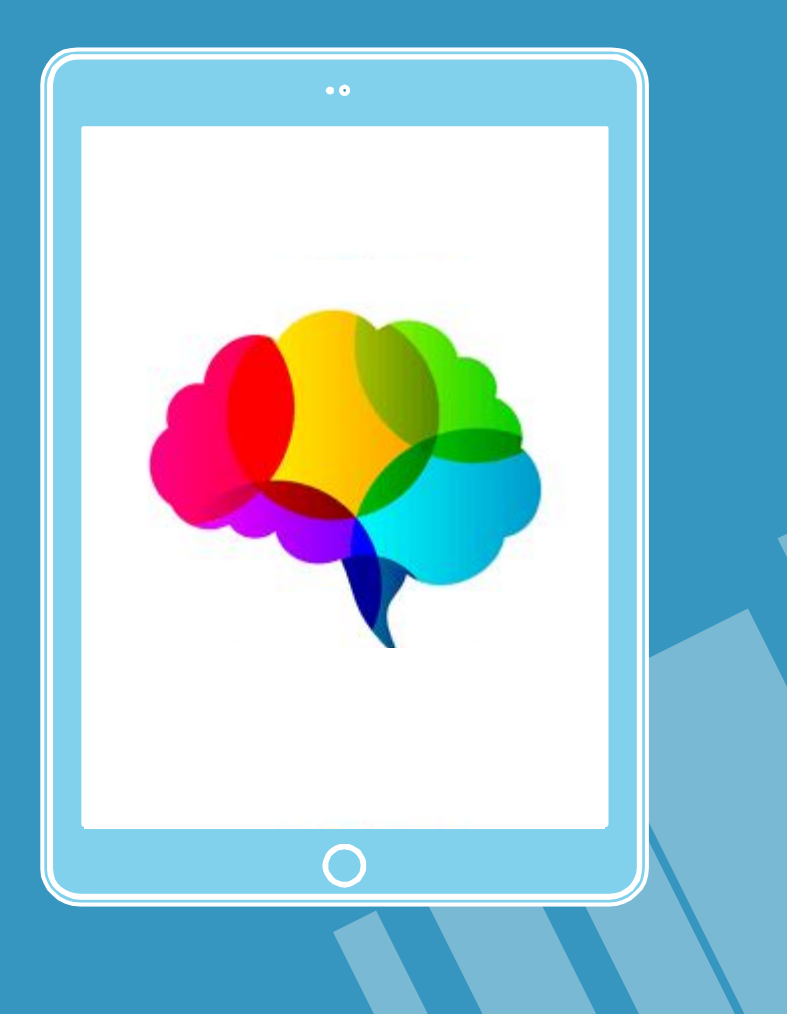

### **DEVICE CONSULTATION**

Site.google. Classroom. Chat.

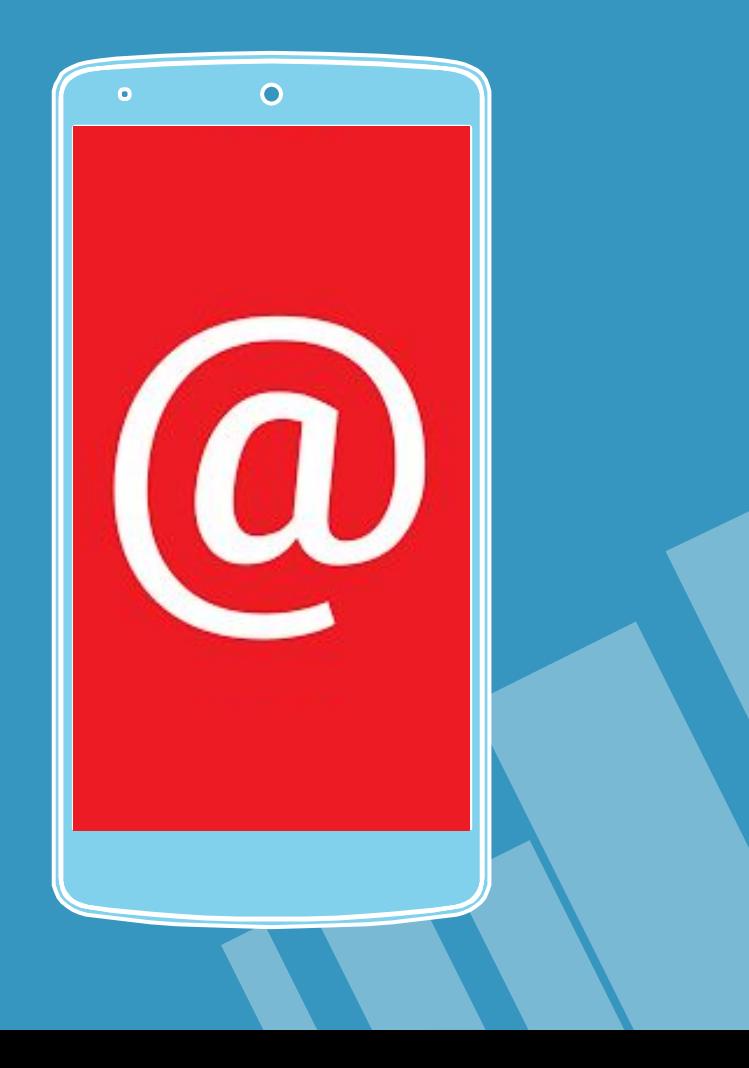

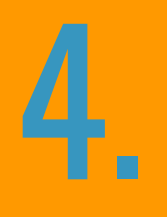

### **Une richesse infinie**

Outils, méthodes, usages, initiatives.

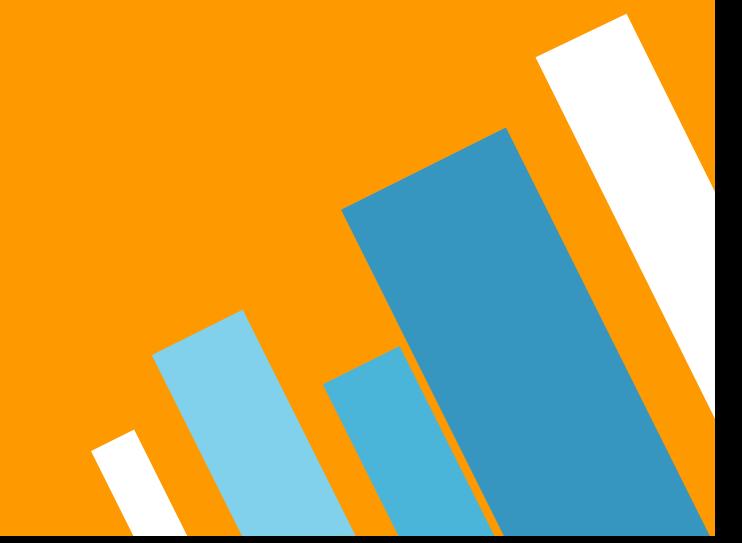

### **LE PROJET INITIAL Une vraie demande!**

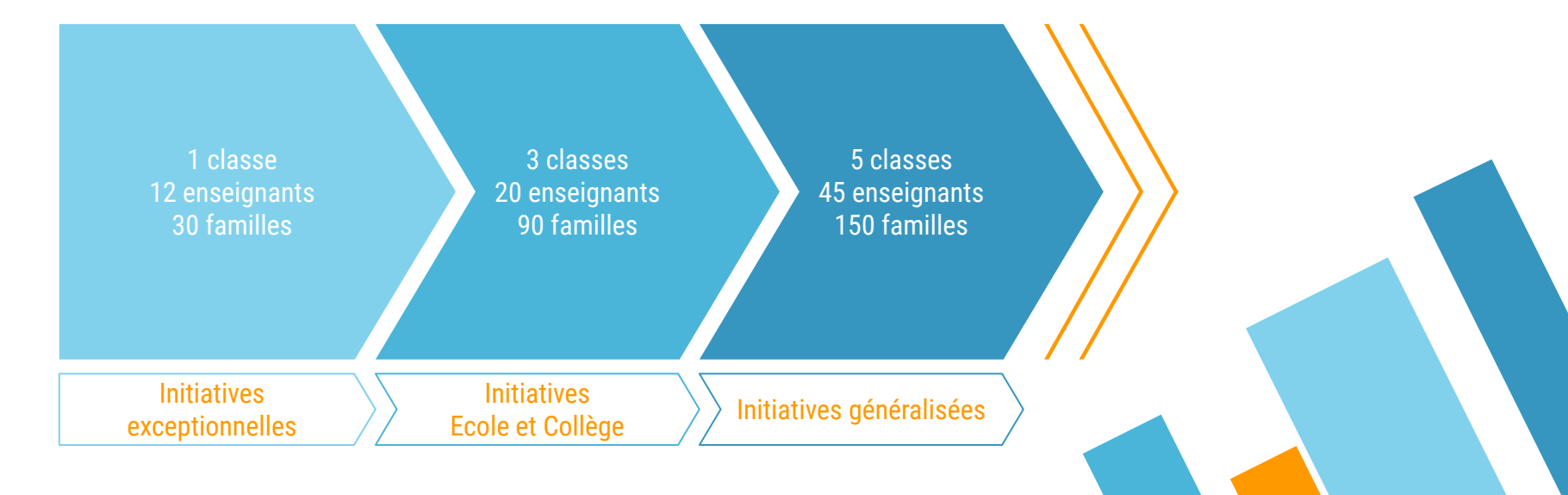

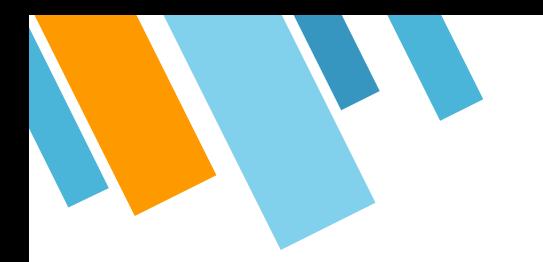

### **Un environnement collaboratif**

Pour dépasser les frontières du cours d'EPS.

Il n'interdit rien, mais autorise toutes les initiatives éducatives.

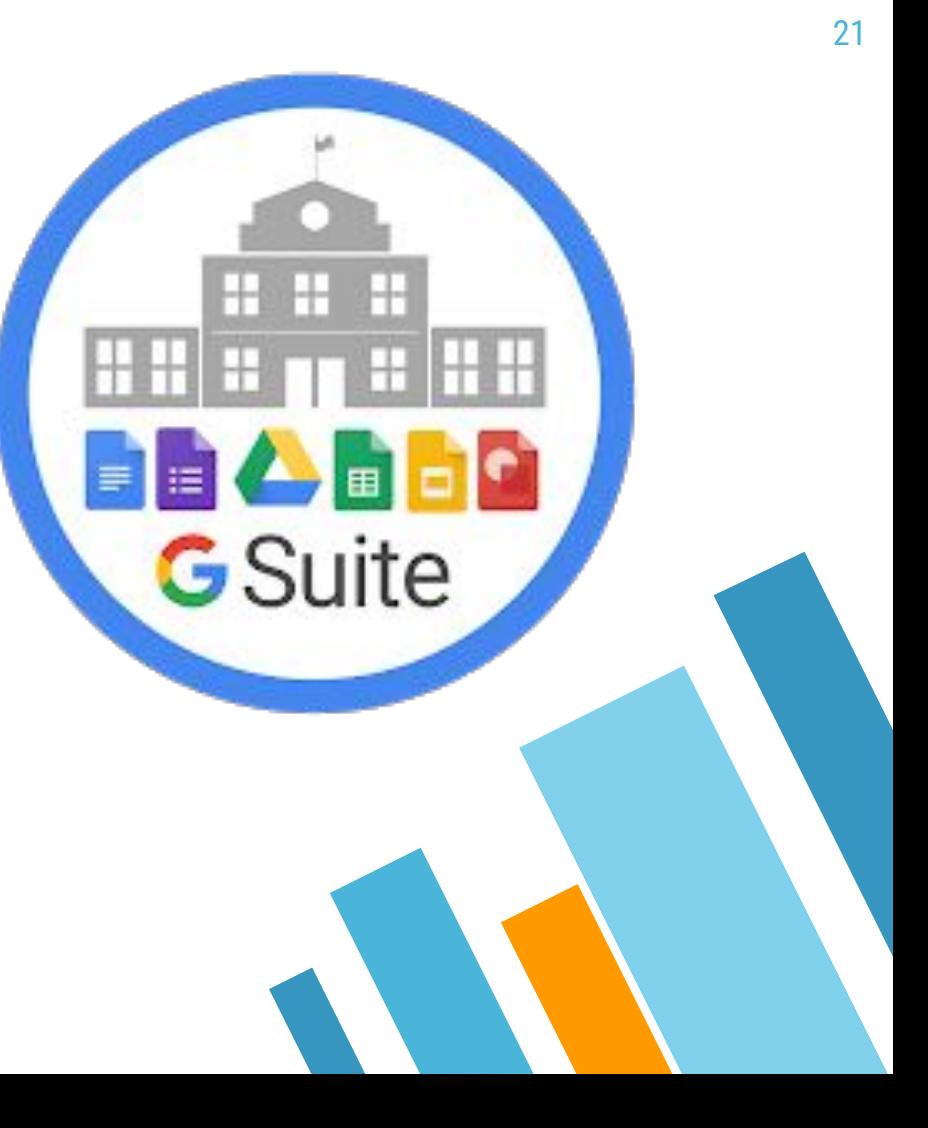

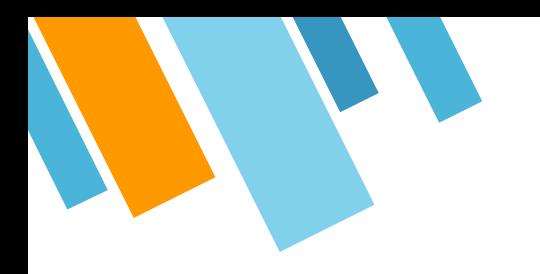

# **MERCI !**

### **Des questions ? Des idées ?**

Vous pouvez me contacter à :

» t.dupuy@stjolemans.fr

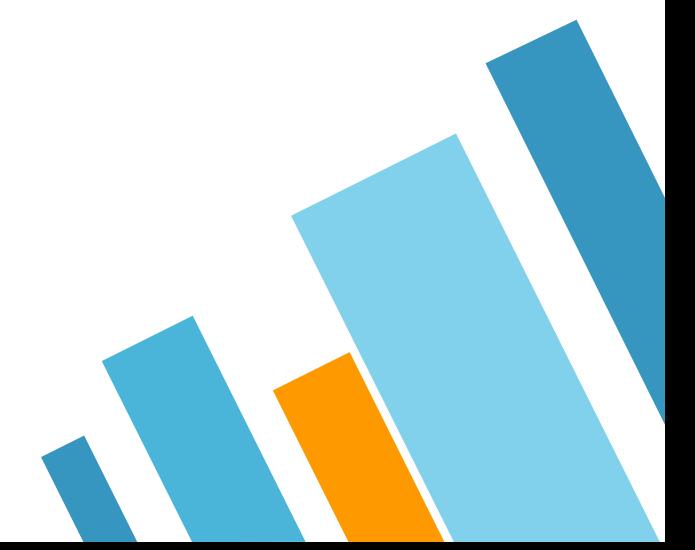

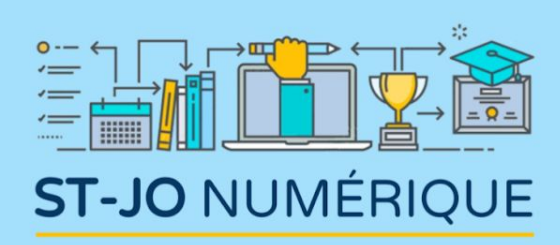

#### **THOMAS DUPUY** Collège St Joseph LE MANS Lycée Notre-dame LE MANS

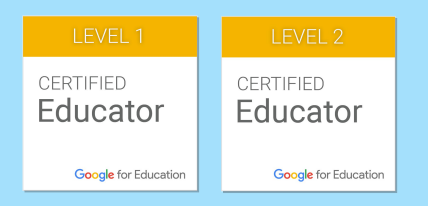

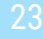